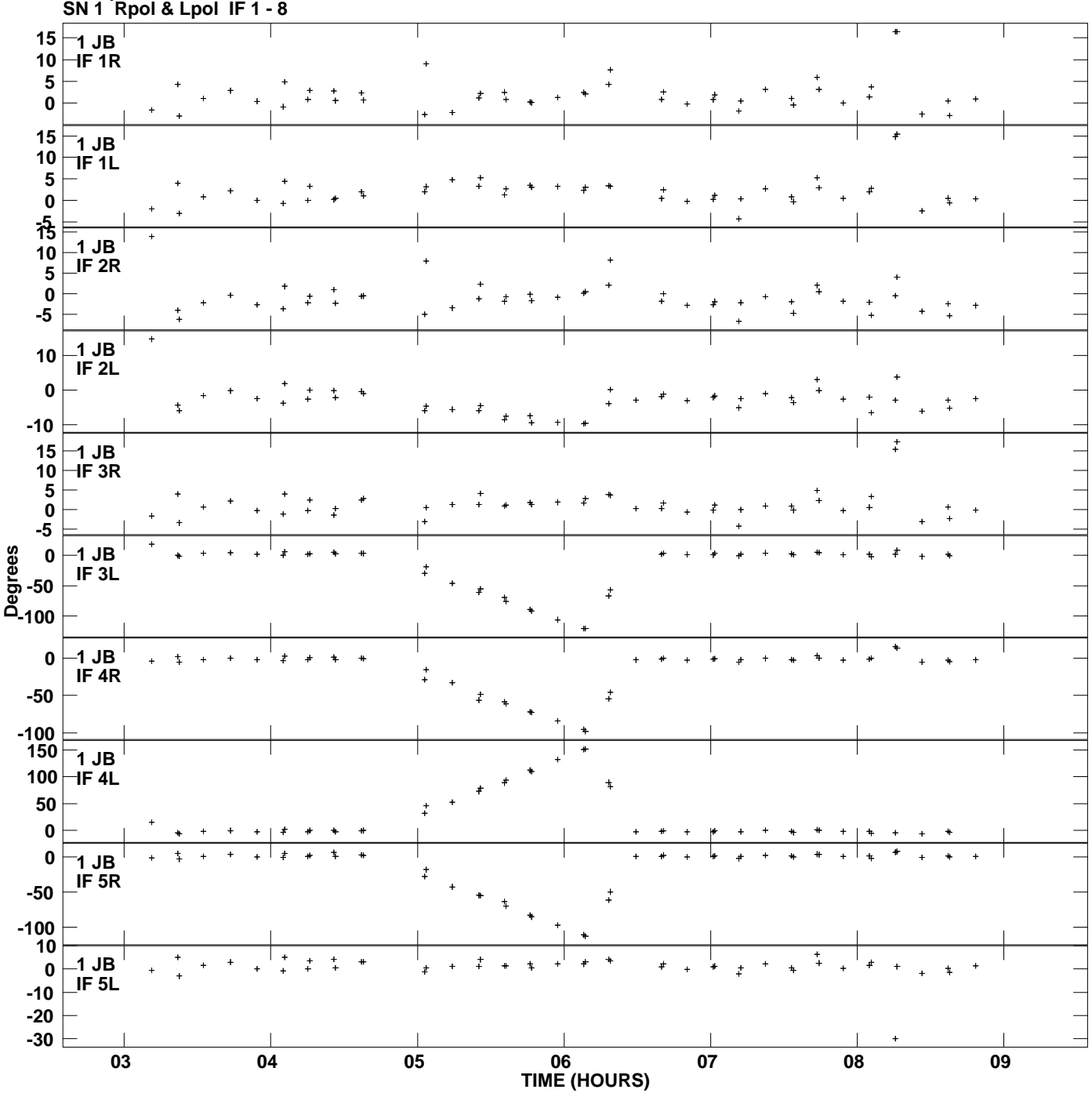

**Gain phs vs UTC time for J1128+5925.MULTI.1 Plot file version 1 created 18-FEB-2013 17:50:46**

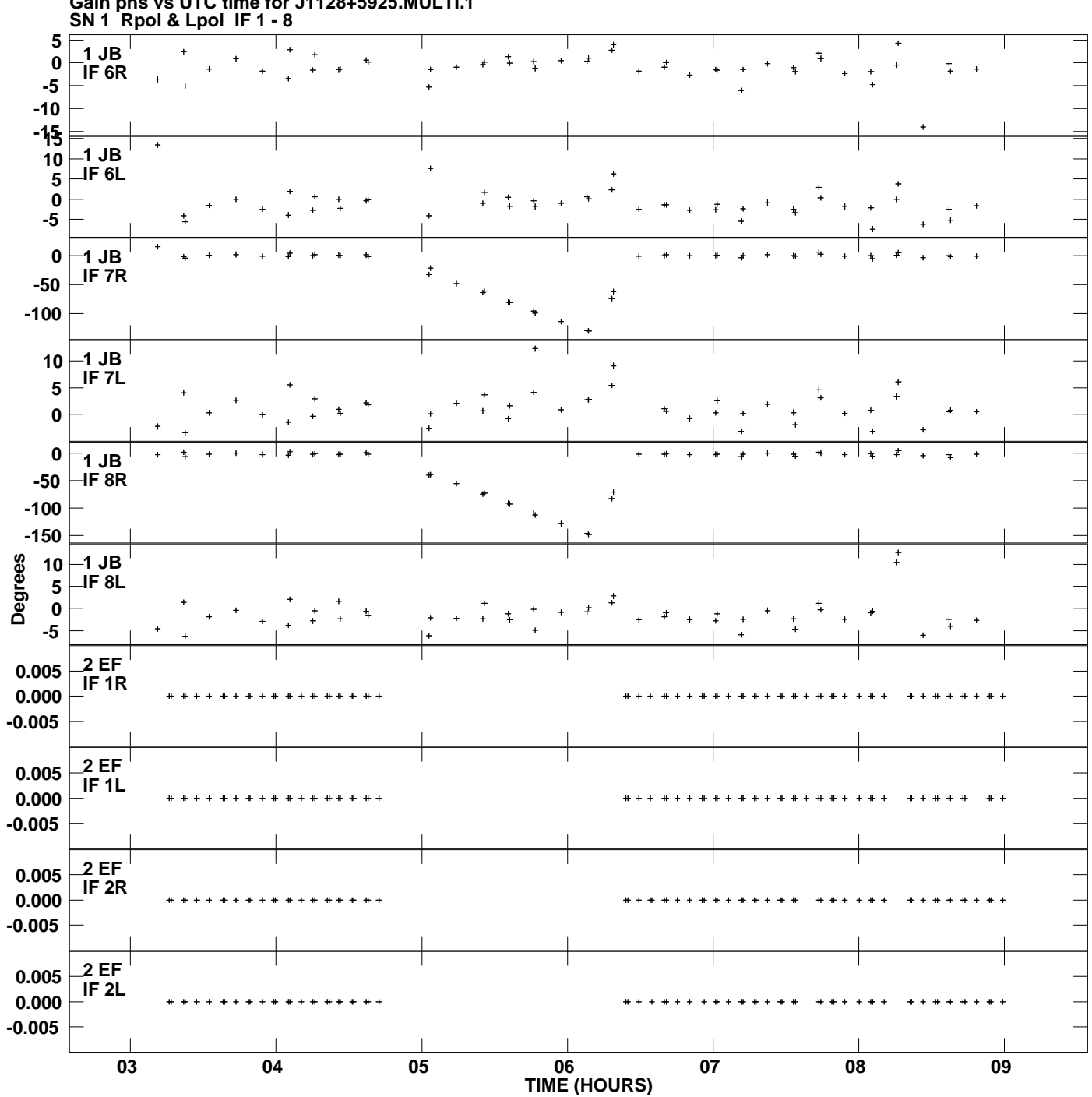

**Gain phs vs UTC time for J1128+5925.MULTI.1 Plot file version 2 created 18-FEB-2013 17:50:46**

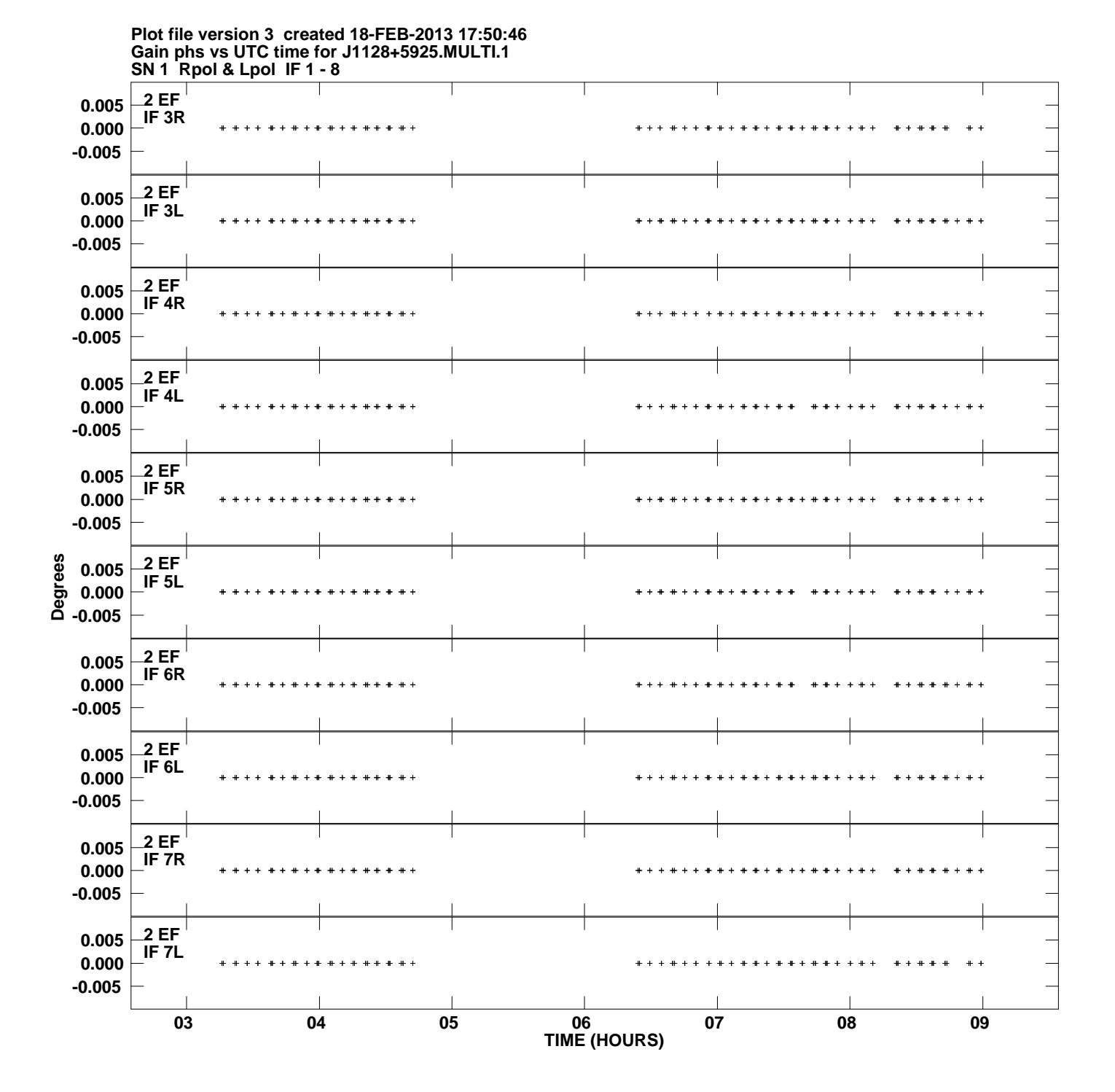

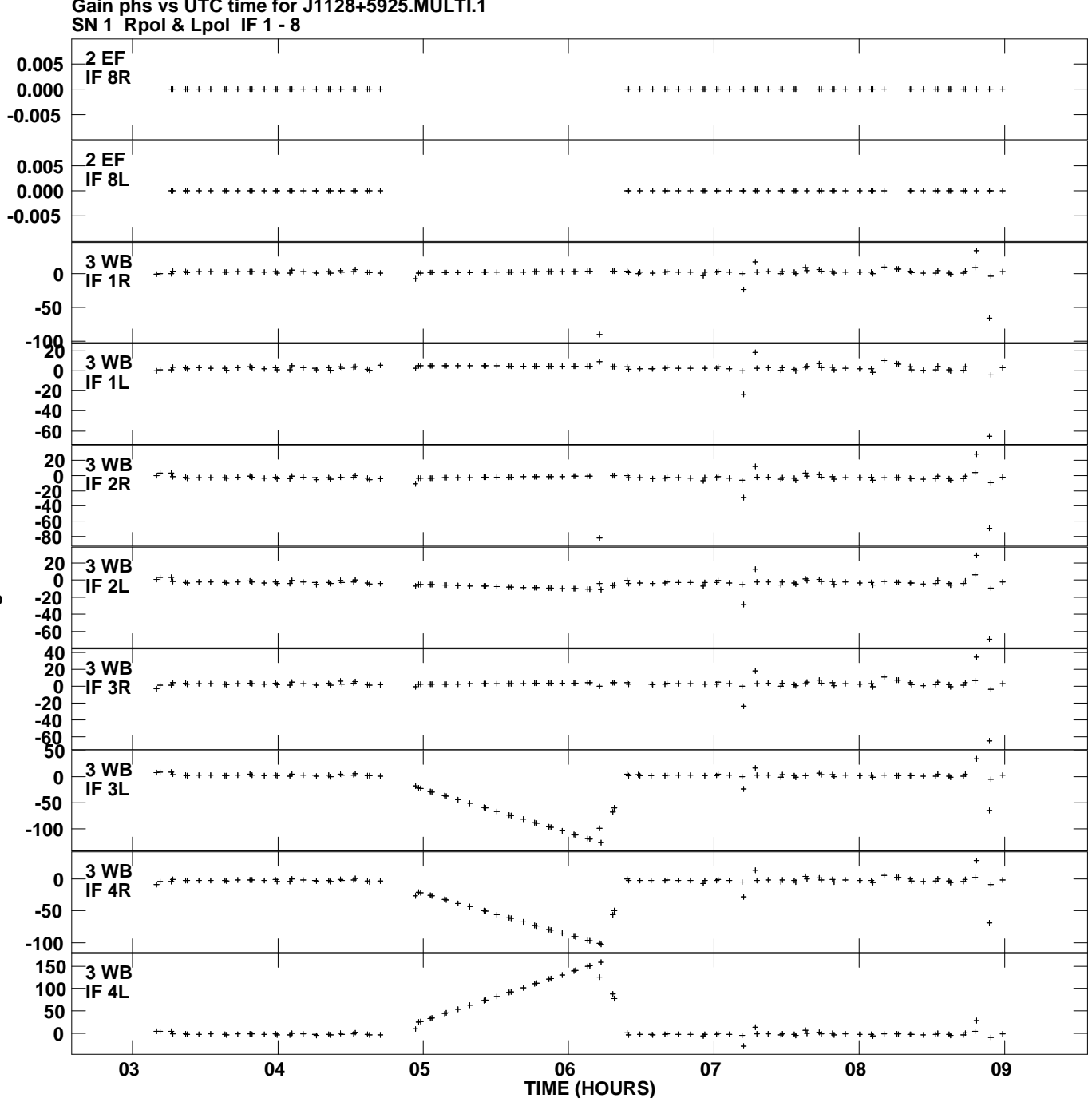

**Gain phs vs UTC time for J1128+5925.MULTI.1 Plot file version 4 created 18-FEB-2013 17:50:46**

**Degrees**

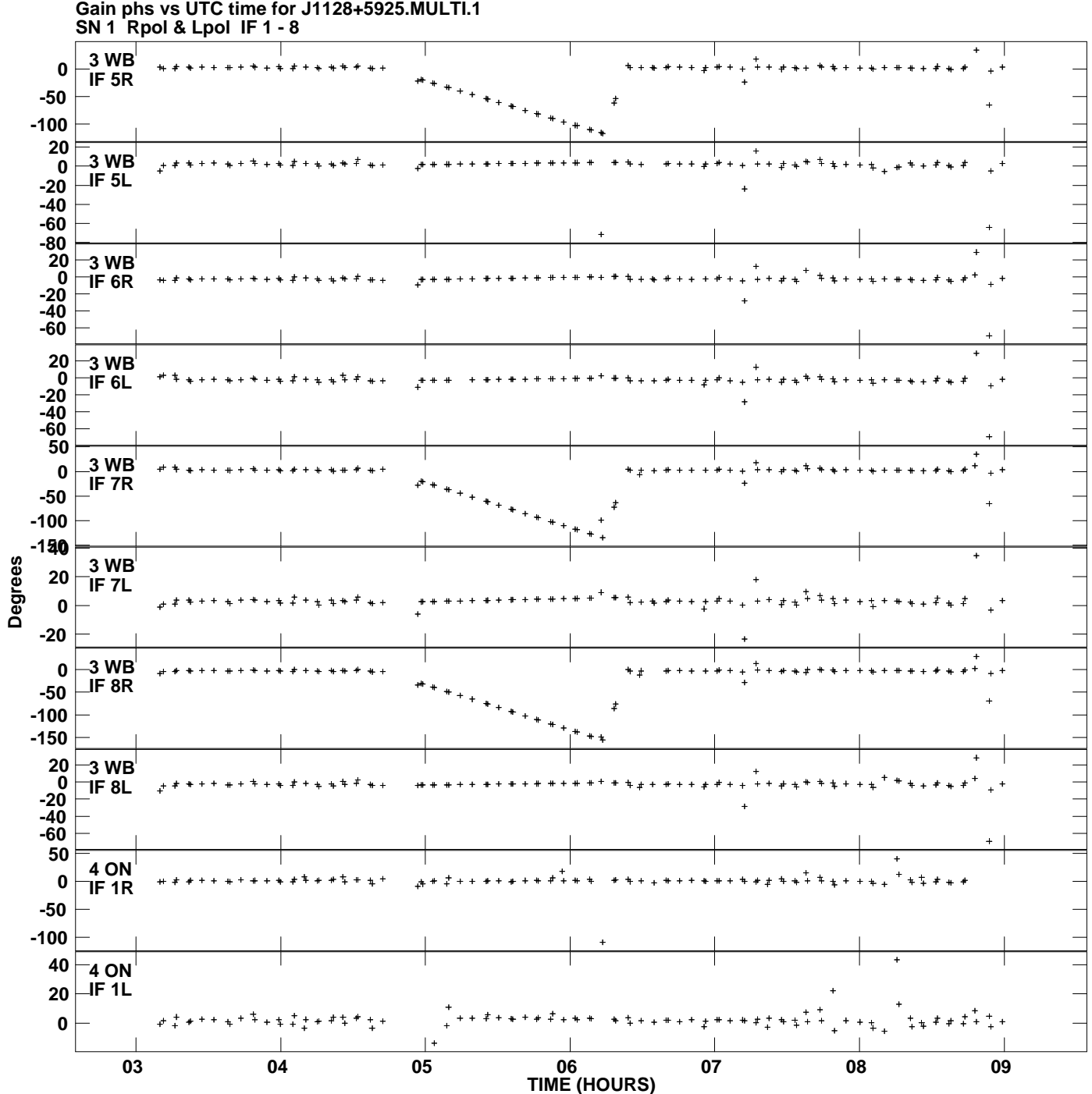

**Plot file version 5 created 18-FEB-2013 17:50:46**

![](_page_5_Figure_0.jpeg)

![](_page_6_Figure_0.jpeg)

![](_page_7_Figure_0.jpeg)

![](_page_8_Figure_0.jpeg)

![](_page_9_Figure_0.jpeg)

**Gain phs vs UTC time for J1128+5925.MULTI.1 Plot file version 10 created 18-FEB-2013 17:50:46**

![](_page_10_Figure_0.jpeg)

**Gain phs vs UTC time for J1128+5925.MULTI.1 Plot file version 11 created 18-FEB-2013 17:50:46**

![](_page_11_Figure_0.jpeg)

![](_page_12_Figure_0.jpeg)

![](_page_13_Figure_0.jpeg)

**Gain phs vs UTC time for J1128+5925.MULTI.1 Plot file version 14 created 18-FEB-2013 17:50:46**

![](_page_14_Figure_0.jpeg)

![](_page_15_Figure_0.jpeg)

![](_page_16_Figure_0.jpeg)